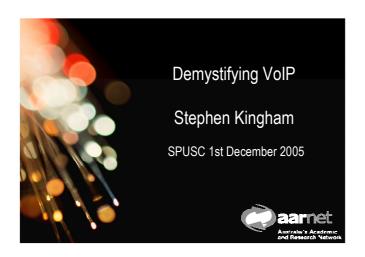

## Objectives/Audience

- 1. VoIP where the "V" is Voice and Video
- 2. What is IP Telephony, that is only a part of VoIP
- 3. Roaming IP Telephones are not a PABX replacement
- 4. IP Telephones include Video, Presence and Instant Messaging.
- 5. Room based Video fits in where?
- 6. The Business Case and Support Structures needed
- 7. An introduction to the standards, the vendors, deployment in AARNet community, and Internationally.
- 2 @Stephen.Kingham@aarnet.edu.au Dec 2005

### Telephones up to 2005-ish

### So in summary:

- VolP
  - WAN, Gateways, QoS, MCUs, Toll Bypass, WAN support processes.
- IP Telephones
  - LAN, PABX stuff, Emergency Services, built on VoIP, different Business Case to VoIP, PABX/LAN support processes.
- Roaming IP Telephone!
  - A different type of IP Telephone!
  - Workstations, Security, and PABX Support processes
- Room based Video
- · Desktop Video/collaboration
- 3 @Stephen.Kingham@aametestuattaPkfr20025n@aarnet.edu.au

### **VoIP Standards**

- In 1995 we got the standard H.323. This is a Video Standard from the Carrier world and is based on ISDN
- In June 2002 we got SIP from the Internet Standards body (IETF). It uses all the other Internet standards. Is Video, Presence, and Instant Messaging, plus more. Is extreamly simple (read "scary with potential").
- 3. And we have some proprietary protocols/technology (read "painful").
- 4 @Stephen.Kingham@aamet.edu.au Dec 2005

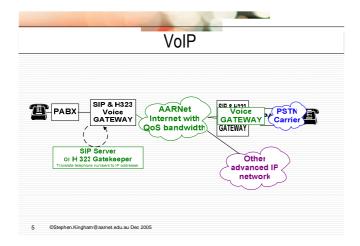

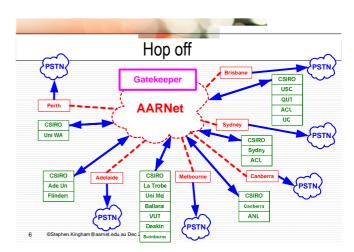

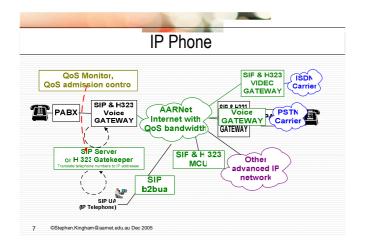

## IP Phones: VLAN, POE, QoS

- Put IP phones into a separate VLAN
- IP Phones need power. Either from a power pack, or from the Ethernet switch using POE (Power Over Ethernet).
- Put "power fail" phones in strategic locations, these phones are analogue phones connected to a ATA (Analogue Telephone Adaptor) which is powered with a PABX grade UPS.
- QoS: The LAN must police the use of QoS at the "edge" (as close as possible to the users). Only VLANs with IP Phone (VoIP) can have DSCP = 46 (ToS=5).
   All other traffic should be marked with DSCP=0.
- 8 @Stephen.Kingham@aamet.edu.au Dec 2005

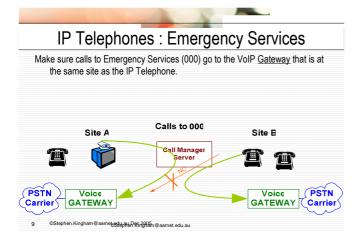

## SIP based PABXs (The SIP Server) Some of these offer exceptional features and capacities SIP Express Router (SER) Open Source from <a href="www.iptel.org">www.iptel.org</a>. one config file and mysql SIPx (Open Source – was PingTel), causing a lot of discussion Asterisk is not really SIP or H.323 does some nasty things to the codec negotiations, but it is very popular. Good for IVR, and Voice Mail.

- Yate (Yet Another Telephone Engine) http://yate.null.ro/pmwiki/
  - Does many things and claims to have a great H.323-SIP gateway.
  - There is the start of an explosion of very good quality Open Source SIP PBXs.
- 10 @Stephen.Kingham@aarnet.edu.au Dec 2005

Many config files - dissadvantage

# Slipper HelperApp: a full Voicemail System in perl: #Jusrbinjeri-w use strict; use Slipper:HelperApp; my Sstream = Slipper:HelperApp >> new\_stream (shift, shift); if (! ref Sstream) { print Sstream -> "n"; exit 0; } my Sreturn = Sstream >- find\_ym\_target; if (sreturn! >= /2001/{ print Sreturn; exit 0; } sstream >> report\_port; \$stream >> play\_audio (sstream >> (VM Greeting\*)); \$stream >> play\_audio (sstream >> (vM Greeting\*)); \$stream >> send\_ym (smessage) => stream >> send\_ym (smessage); exit 0; exit 0 if (I defined Smessage); exit 0; exit 0 if (I defined Smessage); exit 0; exit 0 if (Stephen Kingham @aametostburgeu-DetoinBer6ord@tagu.net

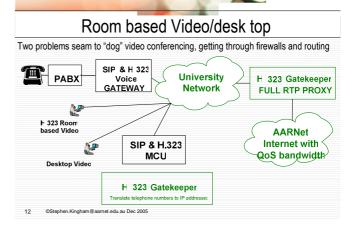

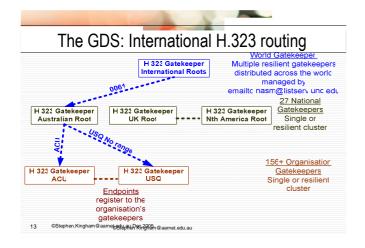

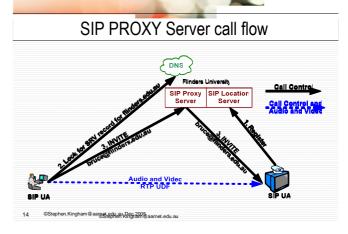

## SIP Call flow in more detail (Proxy mode) UA DNS Proxy Server UA What is SRV record for uni.edu.au INVITE (with sdp) bruce@uni.edu.au 100 TRYING 180 RINGING 200 OK with sdp ACK Media Session, eg Audio and video

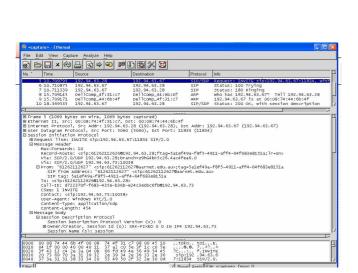

# Example from NGREP ngrep -p -q -t -W byline port 5060 sip: interface: eth0 (192.94.63.0/255.255.255.128) match: sip match: sip u 192.94.63.73:3014 -> 192.94.63.28:5060 INVITE sip:6126211262786marnet.edu.au SIP/2.0.. Via: SIP/2.0/UDP 192.94.63.73:10038.. From: \*61262112627\* <sip:61262112627\* <sip:61262112627\* <a href="mailto:sip:61262112627\* = sip:61262112627\* = sip:61261262\* = sip:61262112627\* = sip:61261262\* = sip:6126126\* = sip:61262\* = sip:61262\* =

## Response codes used in SIP

- 1xx: Provisional -- request received, continuing to process the request;
- 2xx: Success -- the action was successfully received, understood, and accepted;
- 3xx: Redirection -- further action needs to be taken in order to complete the request;
- 4xx: Client Error -- the request contains bad syntax or cannot be fulfilled at this server;
- 5xx: Server Error -- the server failed to fulfil an apparently valid request;
- 18 ஃஃஃஃஃஃபிobal Failute zouthe request cannot be fulfilled at any

### SIP and DNS

### Specific SRV records added to your DNS for SIP,eg

©Stephen.Kingham@aamet.edu.au Dec 2005

IN A 192.94.63.28

If we place the SRV record above the next line it fails to load \$ORIGIN aarnet.edu.au.

\_sip.\_udp SRV 0 1 5060

ser.yarralumla.aarnet.edu.au.
\_sip.\_udp SRV 1 1 5060 ser.nsw.aarnet.edu.au.

ser.yarrulumla.aarnet..edu.au. IN A 192.94.63.28

ser.nsw.aarnet..edu.au. IN A 138.44.16.90

## SIP and DNS TEST

- On a unix host use the dig command: dig -t SRV \_sip.\_udp.aarnet.edu.au
- · You should get a response that has this in it:

;; QUESTION SECTION: ;\_sip.\_udp.aarnet.edu.au. IN SRV

;; ANSWER SECTION:
\_sip.\_udp.aarnet.edu.au. 333 IN SRV 1 1 5060
ser.yarralumla.aarnet.edu.au.

20 ©Stephen.Kingham@aamet.edu.au.Dec.2005 earnet.edu.

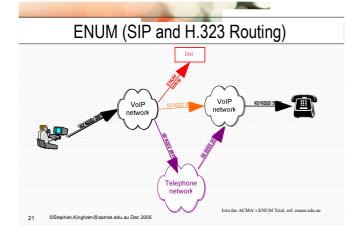

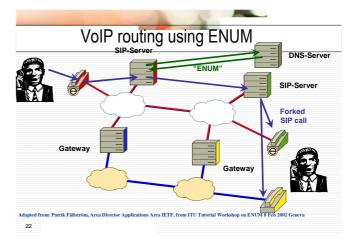

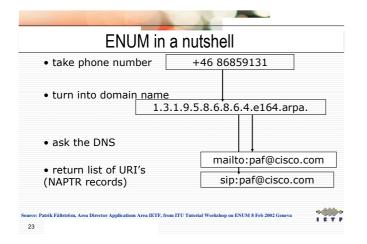

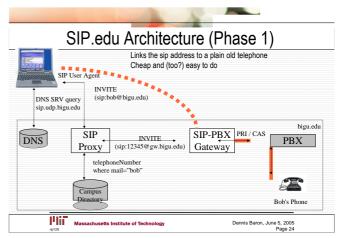

# SIP Clients Review slides in presentation yesterday. This session demonstrates two popular (free) clients. • Xlite • Microsoft Messenger

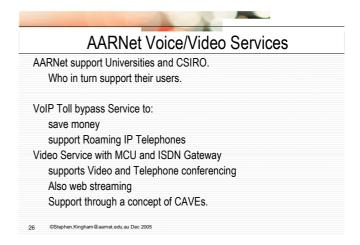

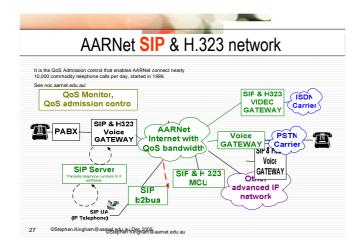

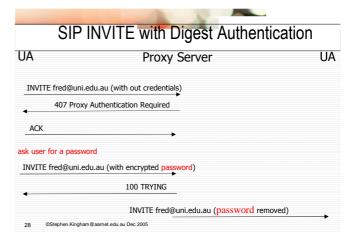

# Secure SIP • SIPS, a close cousin of SIP, is a good and low cost means of encryption soon to be widely deployed. It specifies TLS (transport layer security) over TCP and is not subject to bid down attacks. This means a SIPS call will fail rather than complete insecurely.

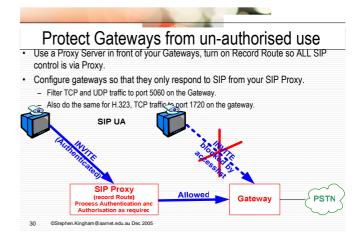

## What might you do

- Get SIP Server (PABX) going. Use SER (routing and registrations) and optionally Asterisk (for applications like IVR and Voice Mail).
- SIP.edu your University (or just yourself).
- Get involved with Australian ENUM Trial and SIP peering in 2006.
- Get some SIP into your core networks (ie your MCU and PABX)

AARNet: IPTEL Working Group AARNet: VIDEO Working Group APAN: SIP-H323 Working Group Internet2: SIP.edu Working Group

Terena: TF-VVC

31 @Stephen.Kingham@aamet.edu.au Dec 200